#### An introduction to Fortran

Daniel Price School of Physics and Astronomy Monash University Melbourne, Australia

#### Part I: Introduction to FORTRAN

# A brief history of Fortran (and FORTRAN)

- developed in the 1950's by IBM
- FOR(mula) TRAN(slation): written for doing Maths!
- Prior to FORTRAN, most code was written in assembly language (i.e., machine specific)
- 1961: FORTRAN IV
- 1966: FORTRAN 66
- 1977: FORTRAN 77 standard (now known as FORTRAN).
- 1990: significant new standard, Fortran 90
- 1995: Minor update to Fortran 90
- 2003: Further updates (incl. interface with C)
- 2008: most recent standard, including generic types and co-arrays

### Punch cards

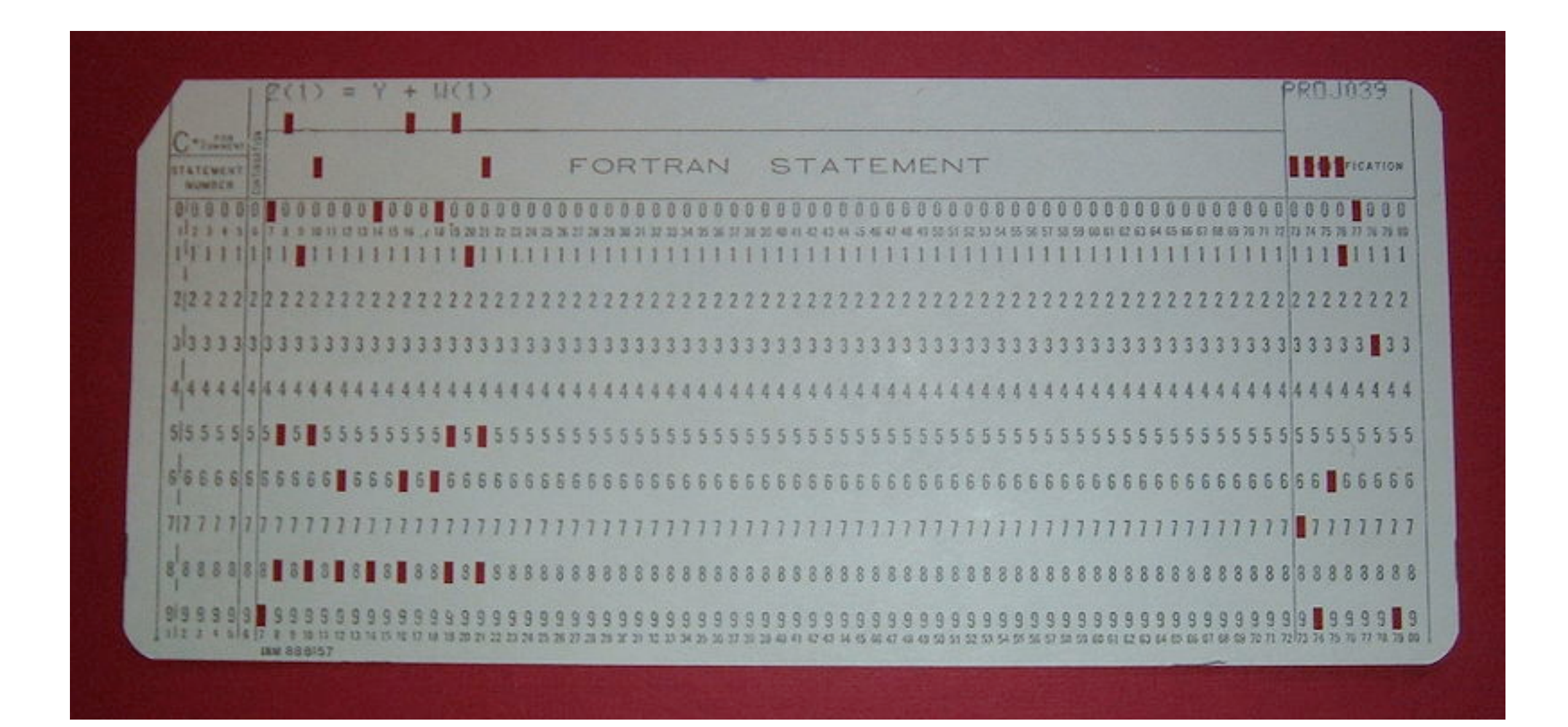

## The future?

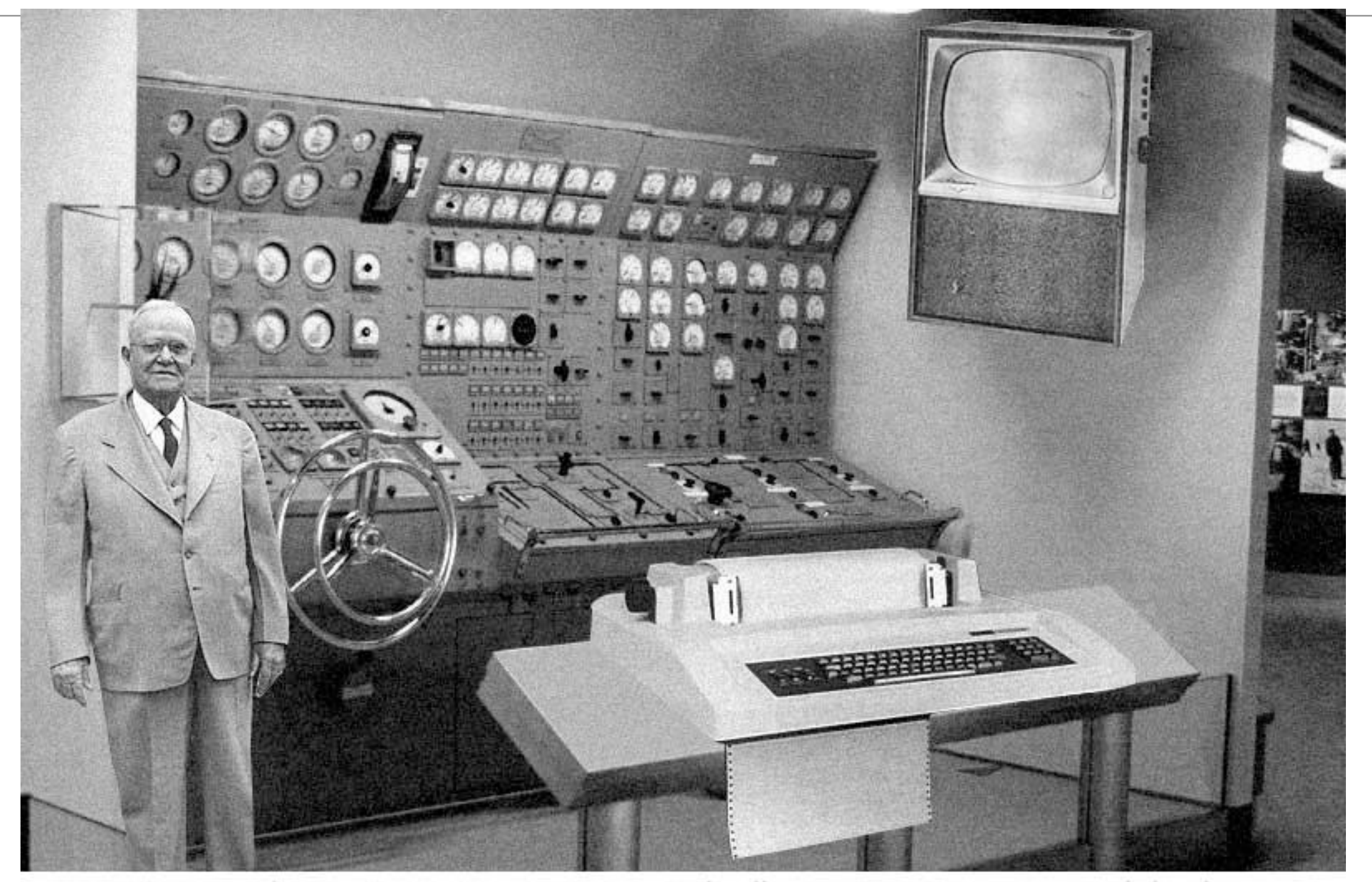

Scientists from the RAND Corporation have created this model to illustrate how a "home computer" could look like in the<br>year 2004. However the needed technology will not be economically feasible for the average home. Also admit that the computer will require not yet invented technology to actually work, but so years from now scientific progress is<br>expected to solve these problems. With teletype interface and the Fortran language, the comput

### When should \*you\* use Fortran?

- Fairly low level, compiled language. So not like matlab "solve ODE", more like basic Maths,  $x = y + z$ ;  $z = \sin(x)$ , etc.
- Used commonly for numerical work, e.g. solving ODEs, PDEs. Not for things like writing computer operating systems (C) or scripting (python/ perl/unix shell).
- Modern Fortran is a fully object-oriented language, similar to C++, but designed for solving mathematical problems.

# Hello world in FORTRAN

# program helloworld implicit none

# print\*,'hello world'

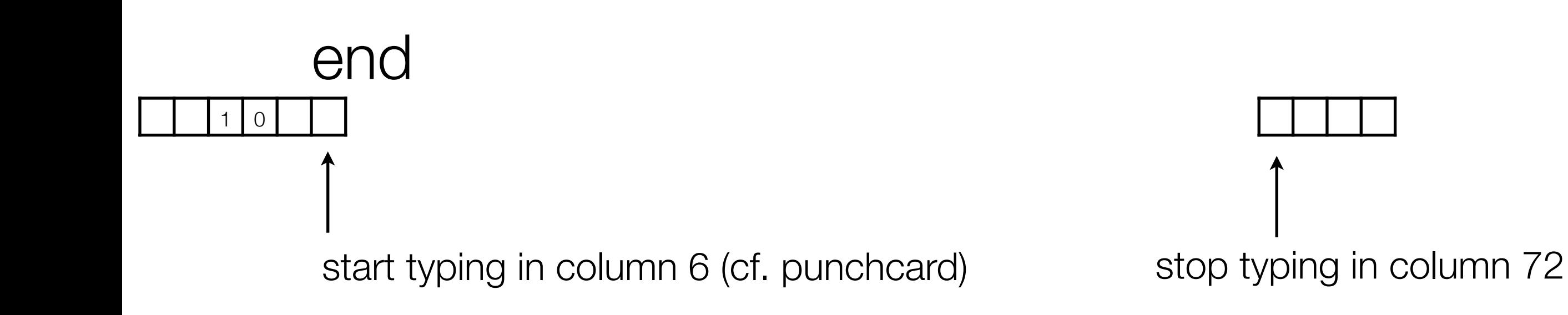

## What a compiler does (I)

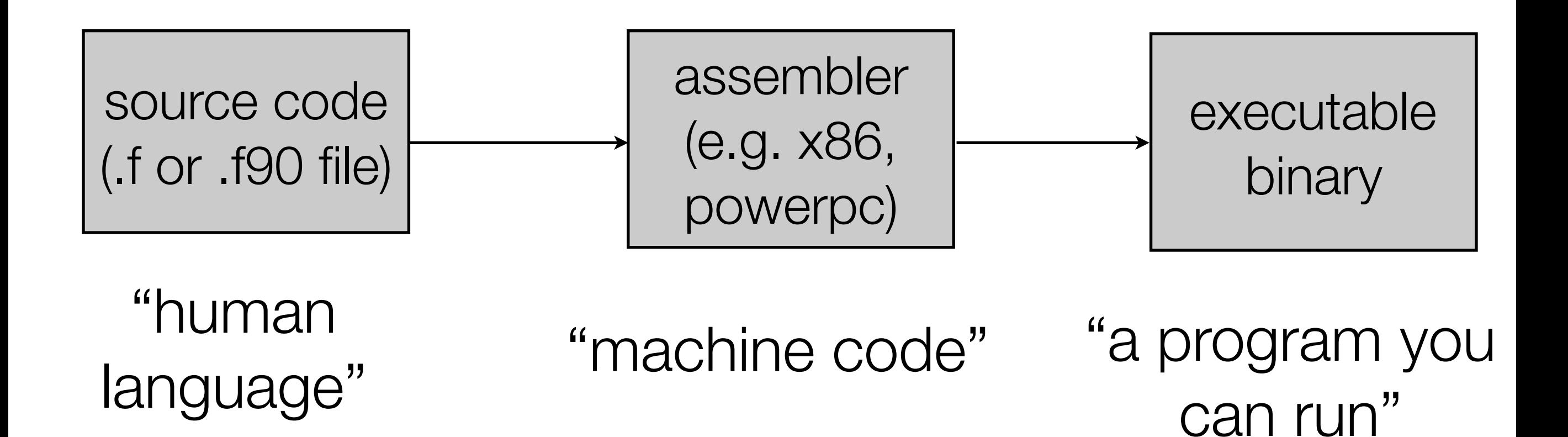

gfortran -o myprog helloworld.f

to run: ./myprog

## What a compiler does (II):

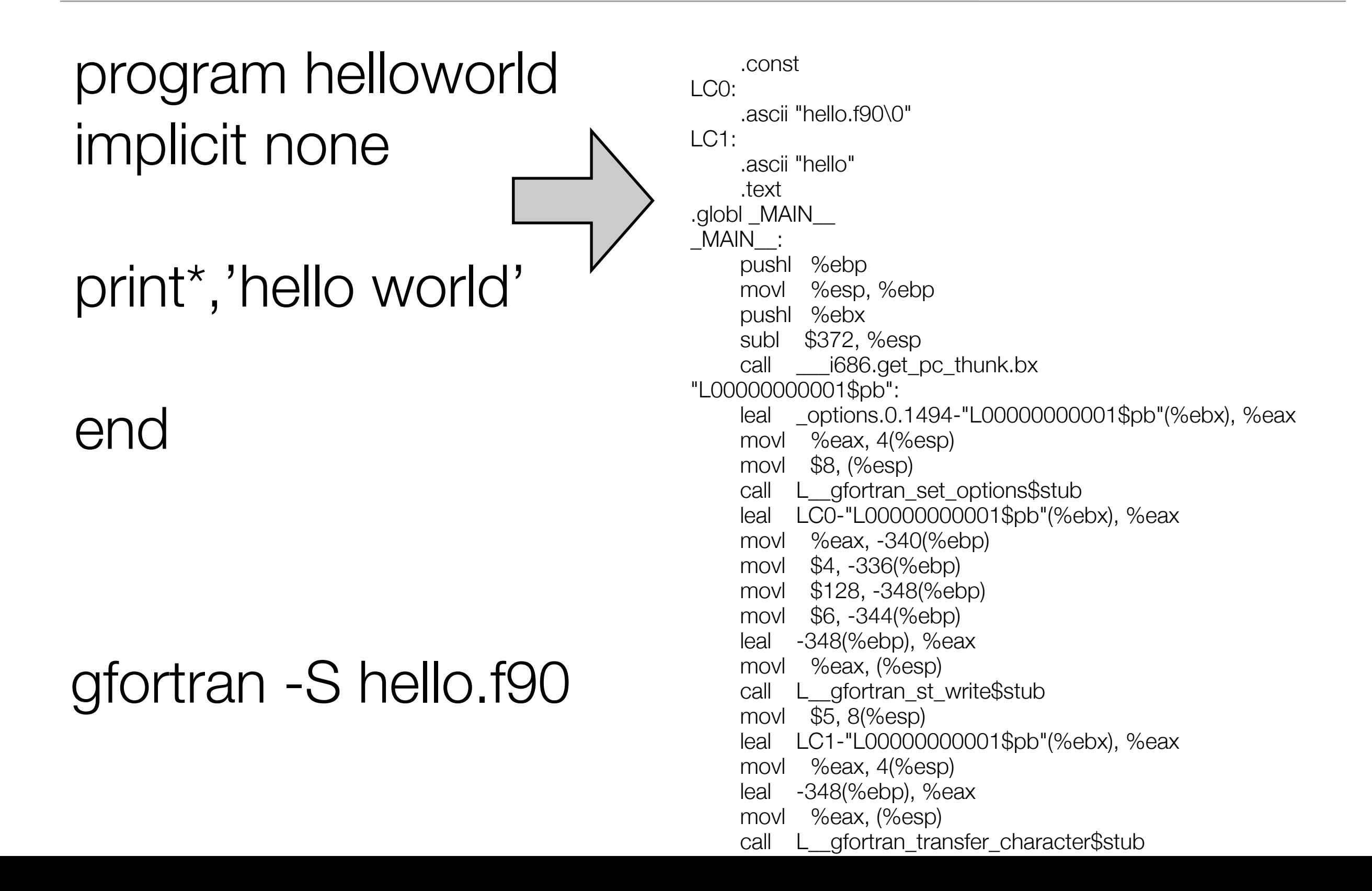

#### Fortran variable types

```
 program variables 
 implicit none 
 logical ihavebrain
```

```
ihavebrain = .true.
inum = 1rnum = 1dnum = 1.0d0
```
print\*,'vars=',ihavebrain,inum,rnum,dnum

end

# The evils of implicit types

• Implicitly in FORTRAN, undeclared variables starting with a-h and o-h are of type real, and i-n are of type integer.

### God is real unless declared integer

# Fortran variable types (well written)

 program variables implicit none logical ihavebrain integer inum real rnum double precision dnum

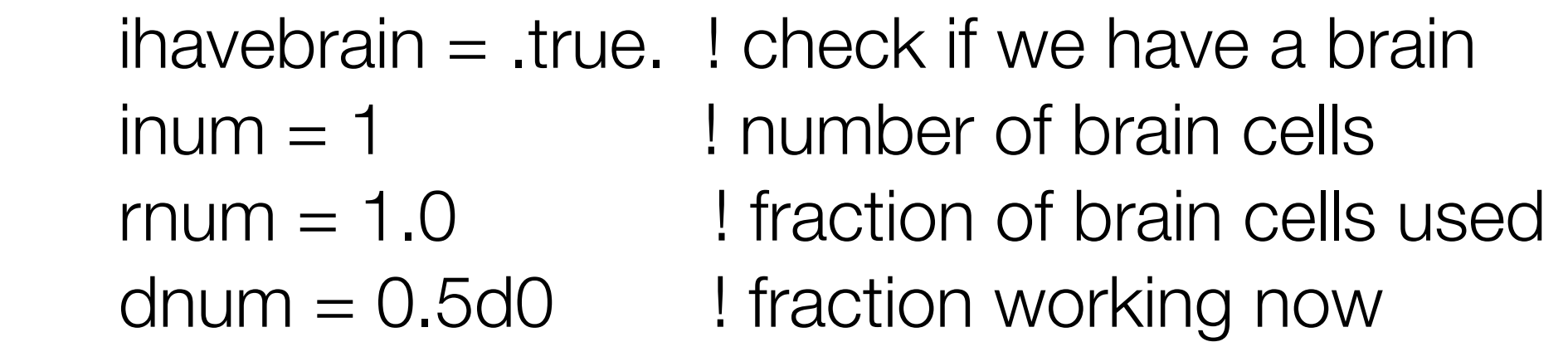

print\*,'vars=',ihavebrain,inum,rnum,dnum

end program variables

# A bad FORTRAN example (Why you should ALWAYS use "implicit none")

• what does this code do?

program badfort

 do 30 i=1.20 print\*,i 30 continue

end

 program badfort implicit none integer i

do  $i=1.20$  print\*,i enddo

end

## Some basic good practice

- always use "implicit none" to avoid silly mistakes
- add comments to your code as much as possible. These are for YOU so you remember what you did/what you were thinking at the time.
- try to avoid writing the same bit of code more than once: cut and paste is convenient but deadly whilst writing programs! Use a short subroutine or function instead.

### Basic maths operations

```
 program basicmaths 
 implicit none 
 real a,b,c,d,e
```
- $a = 1$ .  $b = 2.$  $c = a + b$  $d = a^*b$
- $e = sqrt(b)$

print\*,'a=',a,' b=',b,' c=',c,' d=',d,' e = ',e

end program basicmaths

## Basic maths operations (in double precision)

 program basicmathsdbl implicit none double precision a,b,c,d

 $a = 1.000$  $b = 2.0$ d $0$  $c = a + b$  $d = a^*b$ 

 $e = sqrt(b)$ 

print\*,'a=',a,' b=',b,' c=',c,' d=',d,' e = ',e

end program basicmathsdbl

#### Arrays

```
 program array1 
 implicit none 
 real rnum(3)
```

```
rnum(1) = 1.0rnum(2) = 2.0rnum(3) = 3.0
```
print\*,'rnum=',rnum

```
 end program array1
```
## Arrays II

```
 program array2 
 implicit none 
 real rnum(3,2)
```

```
rnum(1,1) = 1.0rnum(2,1) = 2.0rnum(3,1) = 3.0rnum(1,2) = 4.0rnum(2,2) = 5.0rnum(3,2) = 6.0
```
print\*,'rnum=',rnum

end program array2

### Logical constructs: if-then-else

```
 program ifanimal 
 implicit none 
 logical :: isacow,hastwohorns 
integer, parameter \therefore nhorns = 2
```
 isacow = .true. if (isacow) then ! check if our animal is a cow print\*,' my animal is a cow...' if (nhorns.eq.2) print\*,' ...with two horns' else

print\*,' my animal is not a cow' endif

end program ifanimal

### Logical constructs: if-then-elseif

```
 isacow = .false. 
    isadog = .true.11
     !--here we check the type of animal 
      (and the number of horns if it is a cow)
11
    if (isacow) then ! check if our animal is a cow
       print*,' my animal is a cow...' 
       if (nhorns.eq.2) print*,' ...with two horns' 
     elseif (isadog) then ! or if it is a dog 
       print*,' my animal is a dog. Woof.' 
     else 
       print*,' my animal is not a cow or a dog' 
     endif
```
### Fortran loops

 program loop implicit none integer :: i

do  $i=1,10$  write(\*,"(a,i2)") ' number ',i enddo

end program loop

 program loop implicit none integer :: i

 $i = 0$  do while (i.lt.10)  $i = i + 1$  write(\*,"(a,i2)") ' number ',i enddo

end program loop

#### Formatted print

print\*, $x=$ ', $x=$ ' print "(f6.3)", x print " $(a, 2x, 16.3)$ ", ' $x = '$ , x print "(' $x=$ ', f6.3)", $x=$  print 10,x 10 format(' $x = '$ , f6.3)

#### Fortran loops: advanced

```
 program loop 
 integer :: i
```

```
loop1: do i=1,10write(*,"(a,i2)") ' number ',i
    if (i.eq.5) exit loop1 
 enddo loop1
```
end program loop

# Reading and writing to/from the terminal

 program hello character(len=20) :: name

print "('---',2x,a,2x,'---')",'welcome to the hello program'

 print\*,' please enter your name' read(\*,\*) name

 write(\*,\*) 'hello ',name write(6, $\ast$ ) 'I like the name '//trim(name) write(\*,"(a)") 'I once had a friend called '//trim(name)

end program hello

# Writing to a file

```
 program nametofile 
 character(len=20) :: name 
 integer :: npets
```

```
 print*,' please enter your name' 
 read(*,*) name 
 print*,' how many pets do you have?' 
 read(*,*) npets
```

```
 open(unit=1,file='myname.txt',status='replace') 
 write(1,*) name 
 write(1,*) npets 
 close(unit=1)
```
end program nametofile

## Opening a file and reading content

```
 program namefromfile 
 character(len=20) :: name
```

```
 open(unit=3,file='myname.txt',status='old') 
 read(3,*) name 
 read(3,*) npets 
 close(unit=3)
```

```
write(*,*) 'hello ', name
 write(*,*) 'I see you have ',npets,' pets'
```

```
 end program namefromfile
```
# **Subroutines**

 program callsub implicit none real :: x1,y1,z1

 $x1 = 3$ .  $y1 = 4$ . call mysub(x1,y1,z1) print\*, $'z1 = 'z1$ 

contains

```
 subroutine mysub(x,y,z) 
 implicit none 
real, intent(in) :: x,y
 real, intent(out) :: z
```
 $z = sqrt(x^{**}2 + y^{**}2)$ 

end subroutine mysub

end program callsub

### Functions

 program callfunc implicit none real :: x1,y1,z1 real :: zfunc

 $x1 = 3$ .  $y1 = 4.$  $z1 = zfunc(x1,y1)$ print\*, $'z1 = 'z1$ 

end program callfunc

 function zfunc(x,y) implicit none real, intent(in) :: x,y real :: zfunc

 $zfunc = sqrt(x^{**}2 + y^{**}2)$ 

end function zfunc

# Part II: A simple FORTRAN primer...

Part III: Advanced Fortran (Fortran 90)

- files end in .f90
- lines can be longer than 72 characters, do not have to start in column 6
- powerful array notation  $a = b + c$  where a, b and c are arrays
- new intrinsic functions e.g., dot\_product, trim, matmul
- modules: all subroutines should go in a module that is "used" by the calling routine allows interfaces to be checked. Modules also replace weird things like COMMON blocks.
- dynamic memory allocation (allocatable arrays) and pointers
- derived data types
- recursive subroutines and functions

- very minor update to Fortran 90
- where/elsewhere statement
- forall

- interoperability with C
- intrinsic functions for getting command line arguments, environment variables etc. (previously these had been compiler extensions)
- Fortran 2003 is fully object oriented.

• Co-array fortran for parallel computing

### f90 vs f77

 program xdoty implicit none real x(3),y(3),xdoty

 $x(1) = 1.$  $x(2) = 1$ .  $x(3) = 1$ .  $y(1) = 0.$  $y(2) = 0.$  $y(3) = 3.$ 

 $xdoty = x(1)<sup>*</sup>y(1) + x(2)<sup>*</sup>y(2) + x(3)<sup>*</sup>y(3)$ print\*,' xdoty = ',xdoty

program xdoty implicit none real, dimension(3) :: x,y real :: xdoty

$$
x(:)= 1.
$$
  
\n $y(1:2) = 0.$   
\n $y(3) = 3.$ 

 $xdoty = dot\_product(x,y)$ print\*,' xdoty = ',xdoty

end program xdoty

end

## Logical constructs: select case (Fortran 90)

```
 program animalsounds 
 implicit none 
 character(len=20) :: myanimal 
 character*20 :: youranimal
```

```
 myanimal = 'himalayan yak' 
 write(*,*,ADVANCE='NO') 'my animal says '
```

```
 select case(trim(myanimal)) 
 case('cow') 
     write(*,*) 'moo' 
 case('zebra','donkey','mutated horse') 
     write(*,*) 'a kind of donkey-like braying' 
 case default 
     write(*,*) 'an unspecified non-human sound' 
 end select
```

```
 end program animalsounds
```
### **Modules**

```
module circles 
 implicit none 
 real, parameter :: pi = 3.1415926536 
 public :: area 
 private 
contains 
! 
 a function to calculate the area
! 
 real function area(r) 
  implicit none 
  real, intent(in) :: r 
 area = pi^*r^{**}2 ! area of a circle
 end function area 
end module circles
```
# Using the module

program getarea use circles implicit none logical :: bored

print\*,'  $pi = 'p$ i

```
bored = .false.
 do while (.not.bored) 
   print*,' enter r' 
   read*,r 
  if (r < 0) then
    bored = true.
   else 
     print*,' the area is ',area(r) 
   endif 
 enddo
```
end program getarea

program getarea use circles, only:area implicit none logical :: bored

 $bored = false$ . do while (.not.bored) print\*,' enter r' read\*,r if  $(r < 0)$  then  $bored = true$ . else print\*,' the area is ',area(r) endif enddo

end program getarea

Compiling multiple files

# gfortran -o myprog myprog.f90 mysub.f90

# gfortran -o mysub.o -c mysub.f90 gfortran -o myprog.o -c myprog.f90 gfortran -o myprog mysub.o myprog.o

### **Makefiles**

- easy way to compile a program consisting of multiple source files
- just type "make" instead of having to remember all the separate commands
- we will type a simple example together

## Fortran 90 Exercise

- write a subroutine that solves (returns all the real roots of) a cubic equation using the exact solution for a cubic.
- put this in a module
- use this module in a program that reads the coefficients for the cubic as input from the user, calls the subroutine you wrote to solve it, and checks the answer.
- use the prompting module provided in the fortran\_examples directory to interface with the user
- write a Makefile that will compile your program with the cubic module and the program in different files.

## Advanced Fortran 90

• write a second version of your cubic solver subroutine that works on double precision input